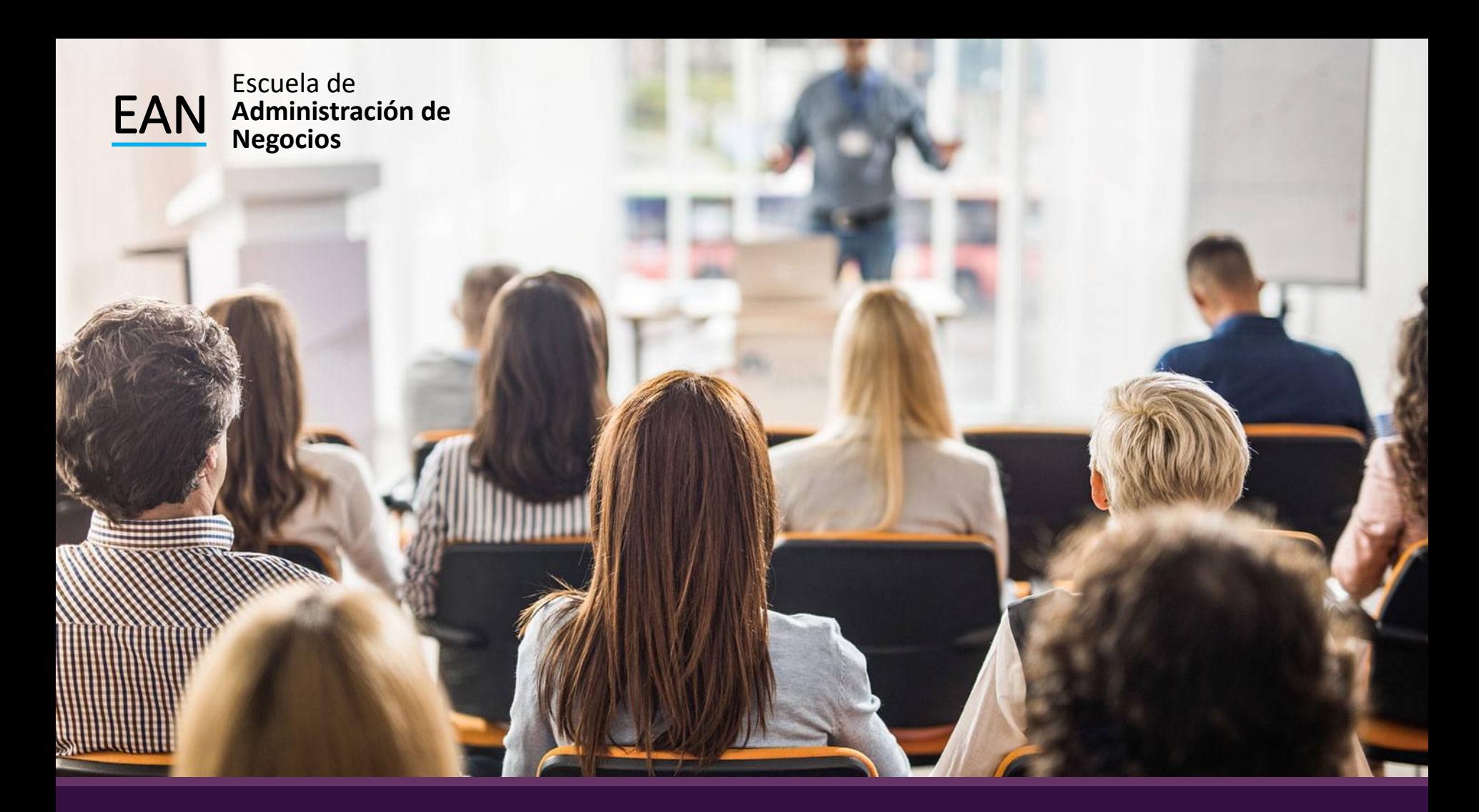

#### Pronósticos Modelos Causales

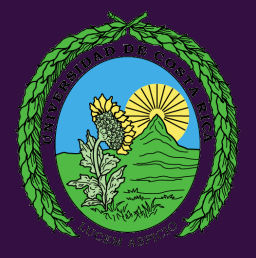

# Modelos Causales

En un pronóstico causal, el pronóstico de la cantidad que nos interesa va montada sobre otra cantidad o conjunto de cantidades. En otras palabras nuestro conocimiento del valor de un variable o más variables nos permite pronosticar el valor de la variable de interés.

# Dos Condiciones

QDebe haber una relación entre los valores de las variables independiente y dependiente, de forma que la primera proporcione información sobre la segunda.

 $\Box$ Los valores de las variables independientes deben ser conocidos y estar dispuestos para quien hace los pronósticos en el momento en que éste deba hacerse.

### Análisis con Regresión Lineal

La regresión se puede definir como una relación funcional entre dos o más variables correlacionadas.

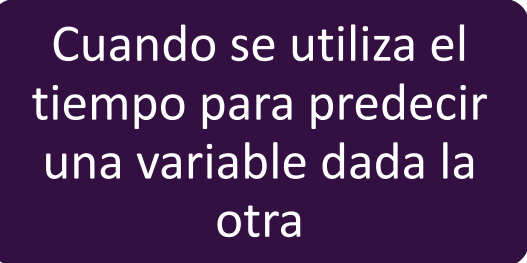

Cuando se selecciona una variable explicativa

Estamos buscando el comportamiento de la tendencia de la variable de interés.

Estamos utilizando a la regresión como un modelo explicativo, en donde el comportamiento de una variable independiente explica el comportamiento de la variable dependiente, que es la variable de interés.

#### Método de los Mínimos Cuadrados

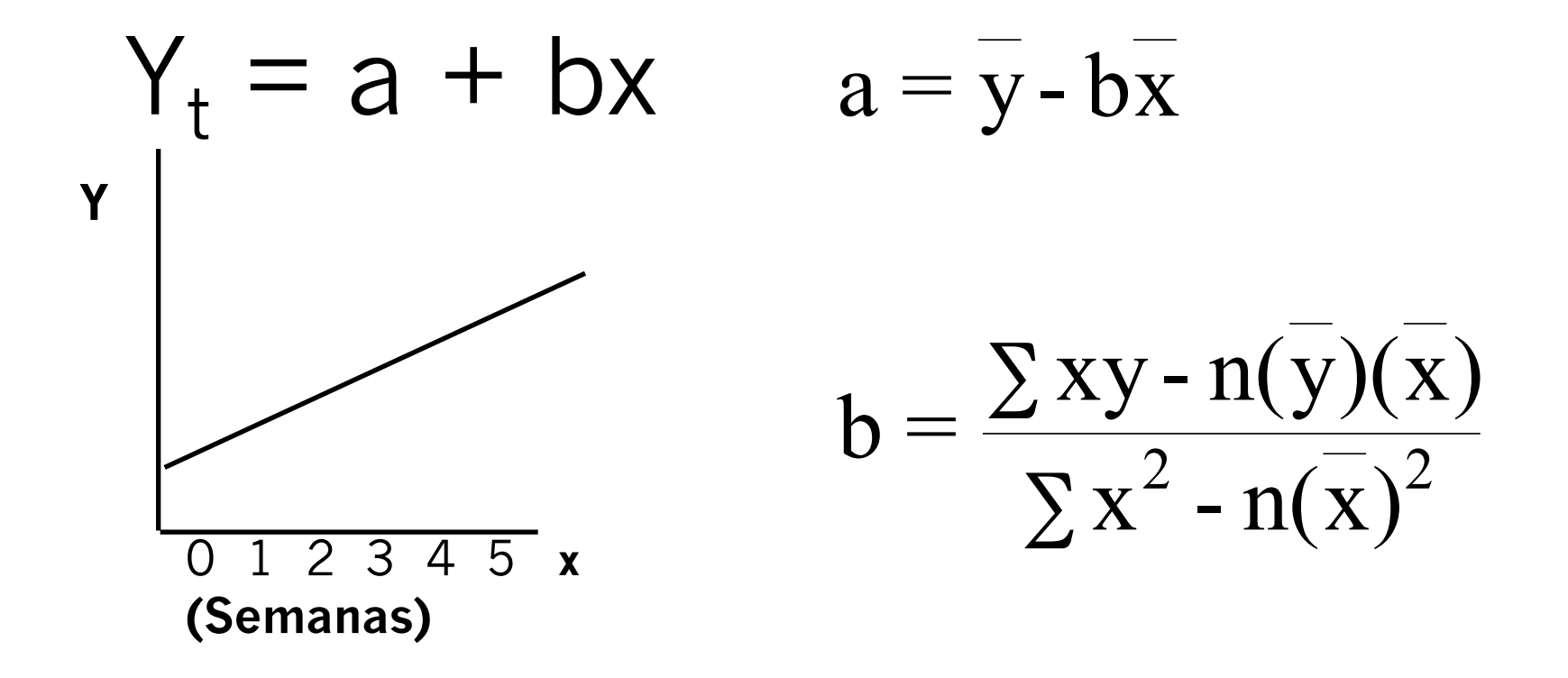

# Ejemplo

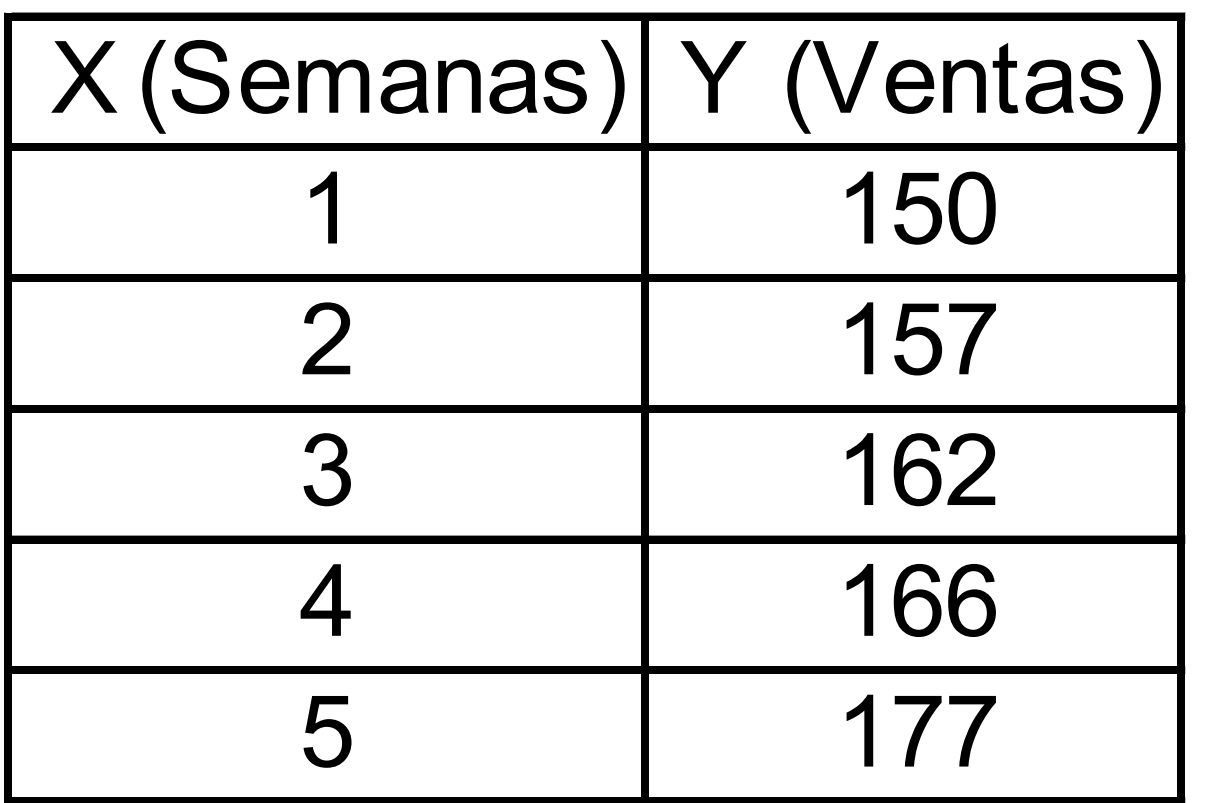

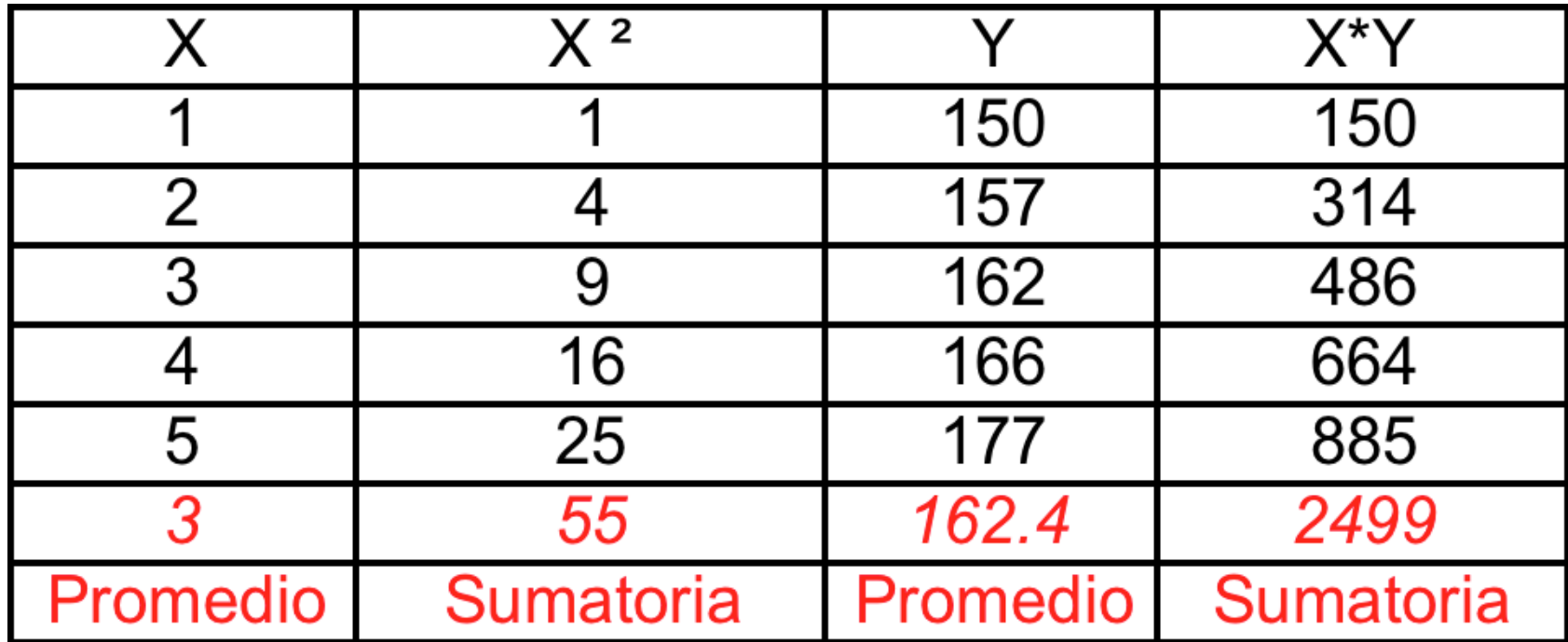

$$
b = \frac{\sum xy - n(y)(\overline{x})}{\sum x^{2} - n(x)^{2}} = \frac{2499 - 5(162.4)(3)}{55 - 5(9)} = \frac{63}{10} = 6.3
$$
  
a=y-bx= 162.4-(6.3)(3)=143.5

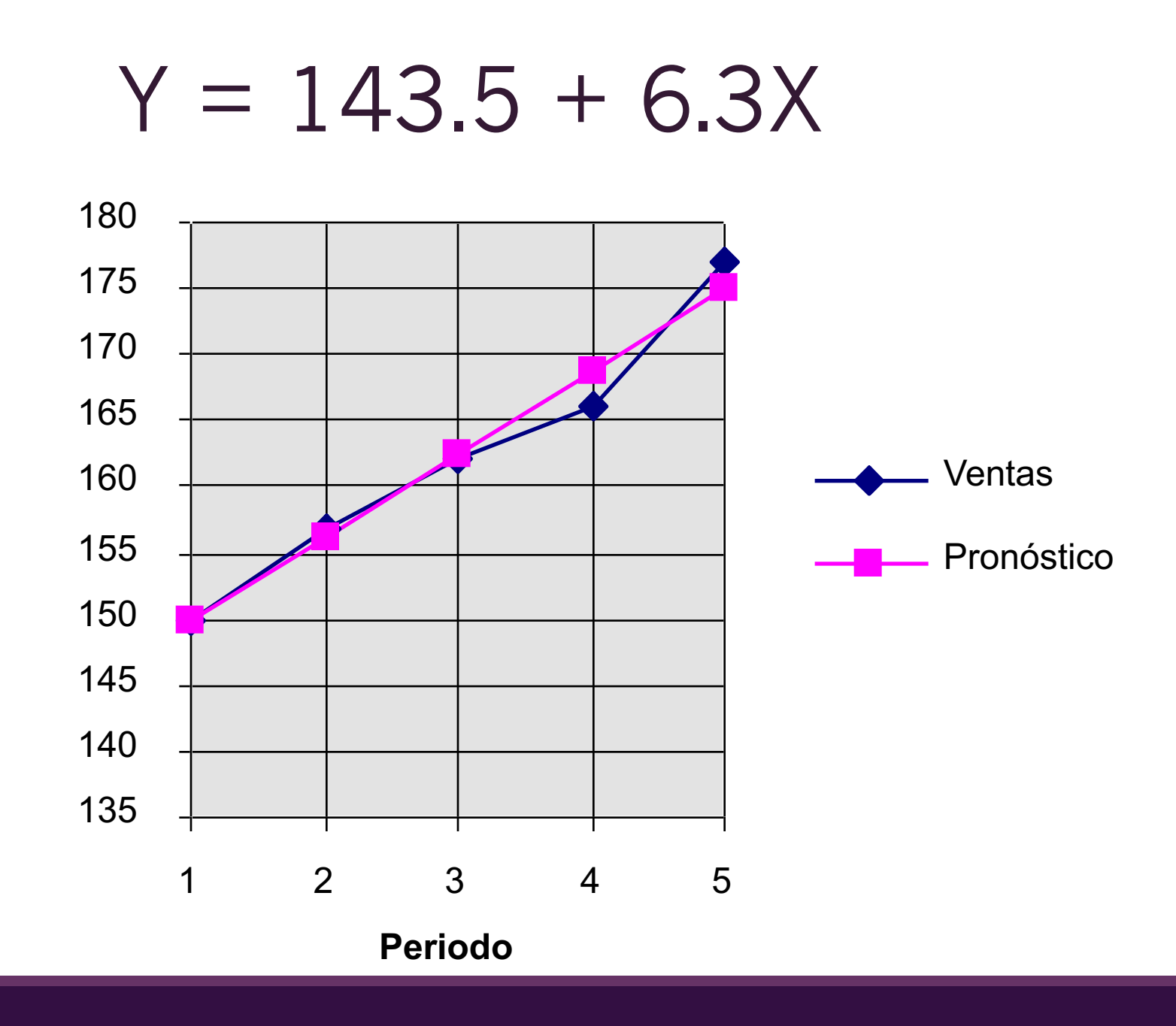

**Ventas**

## Ejercicio

En www.ucreanop.com, en ejercicios de clase está el archivo de excel con el nombre: Sesión 02 ejercicios de pronósticos (modelos de regresión).

Suponga que una empresa constructora desea determinar si sus ventas han venido creciendo y si el accionar de la municipalidad ha repercutido en ello.

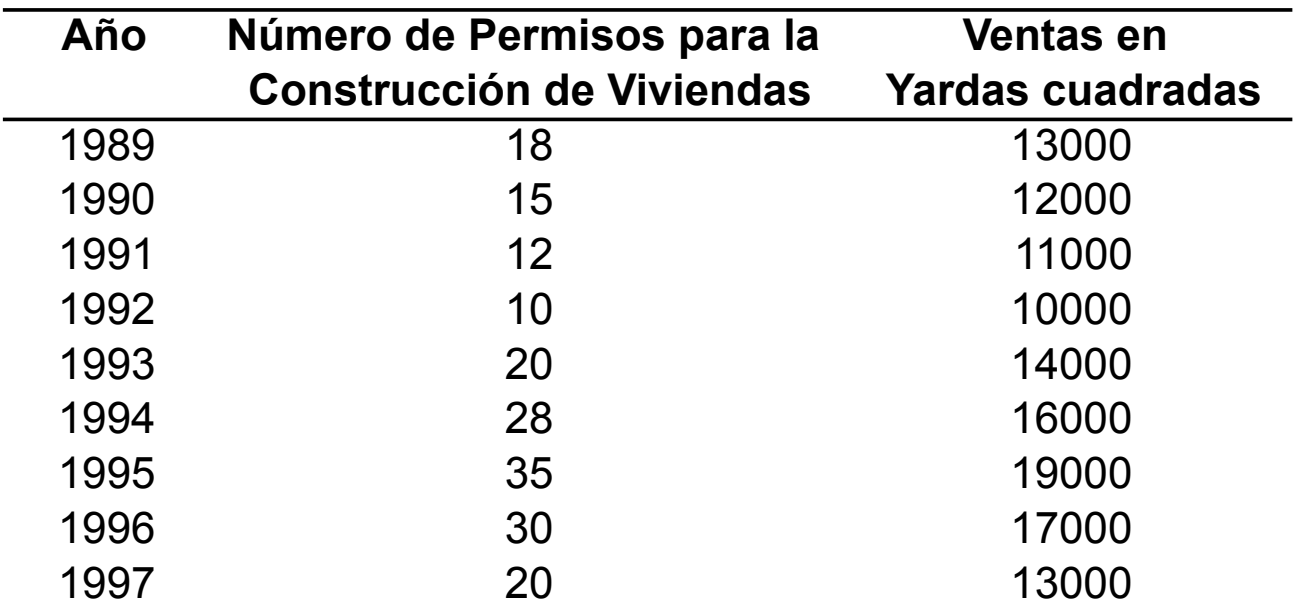

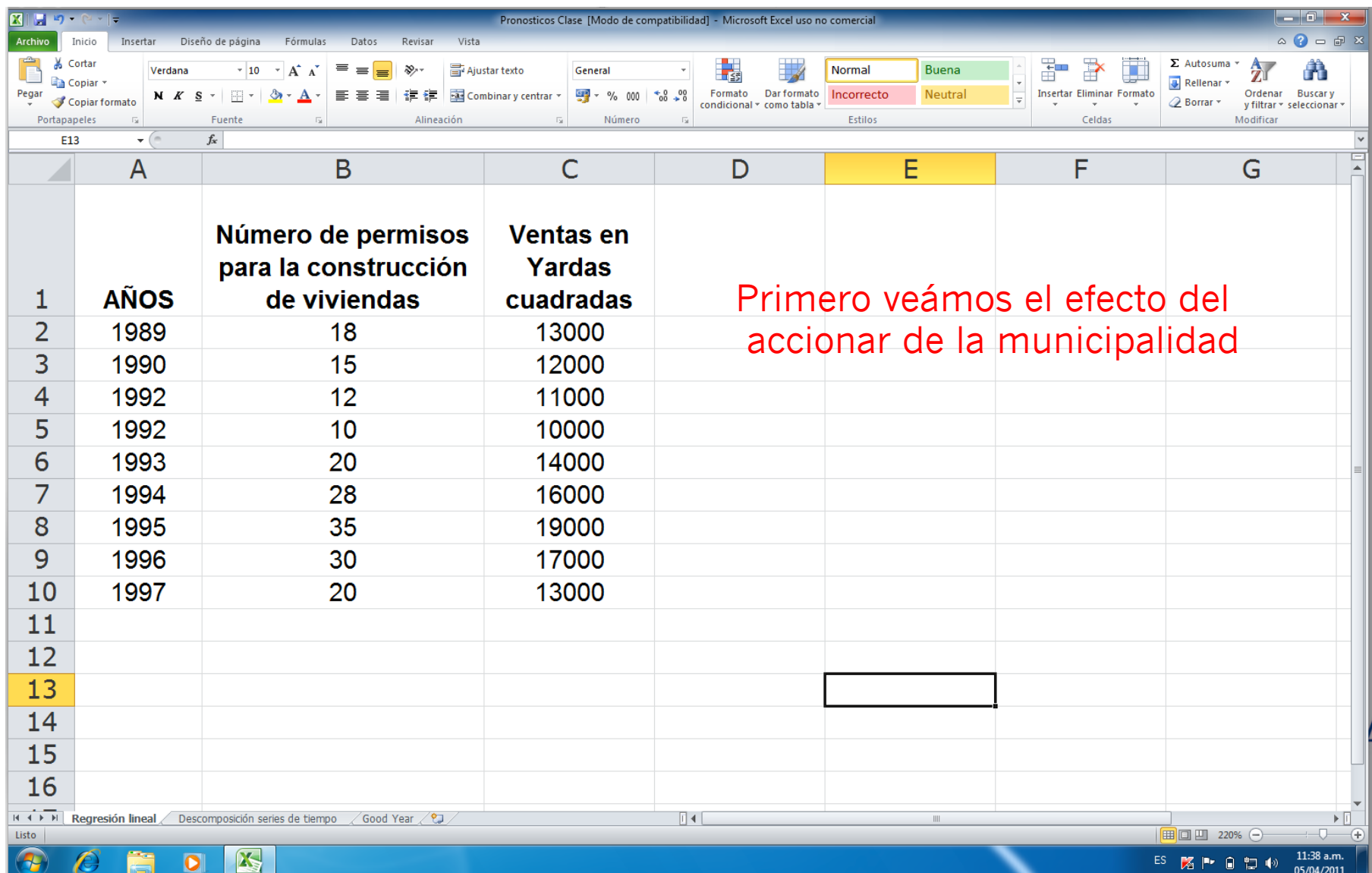

![](_page_10_Picture_1.jpeg)

![](_page_11_Picture_1.jpeg)

![](_page_12_Picture_1.jpeg)

![](_page_13_Picture_1.jpeg)

![](_page_14_Picture_9.jpeg)

![](_page_15_Figure_0.jpeg)

![](_page_16_Picture_1.jpeg)

![](_page_17_Figure_0.jpeg)

![](_page_18_Picture_1.jpeg)

![](_page_19_Picture_1.jpeg)

![](_page_20_Picture_4.jpeg)

![](_page_21_Picture_1.jpeg)

![](_page_22_Picture_2.jpeg)

![](_page_23_Picture_2.jpeg)

![](_page_24_Picture_7.jpeg)

![](_page_25_Picture_6.jpeg)

![](_page_26_Picture_2.jpeg)

![](_page_27_Picture_1.jpeg)

![](_page_28_Picture_4.jpeg)

![](_page_29_Picture_1.jpeg)

![](_page_30_Picture_3.jpeg)

![](_page_31_Picture_1.jpeg)

![](_page_32_Picture_1.jpeg)

![](_page_33_Picture_3.jpeg)

![](_page_34_Picture_2.jpeg)

### Regresión Múltiple

 $\Box$ Es un procedimiento estadístico en el cual una variable dependiente Y se modela como una función de más de una variable independiente X1, X2, X3, etc.

QEI criterio de mínimos cuadrádos ordinarios para el mejor modelo de regresión múltiple es el que minimiza la suma de los cuadrádos de todos los términos de error, es decir, se quiere minimizar  $\Sigma$  ε<sup>2</sup>

$$
Y_t = a + b_1 X_1 + b_2 X_2 + b_3 X_3 + \dots + b_k X_k
$$

La Constructora S.A., desea pronosticar la cantidad de casas que espera construir en el 2012, sin embargo, sus ventas dependen del ingreso per cápita de sus clientes potenciales y de las tasas de interés que cobren los bancos a sus clientes por los créditos hipotecarios.

![](_page_36_Picture_228.jpeg)

![](_page_37_Picture_3.jpeg)

![](_page_38_Picture_1.jpeg)

![](_page_39_Picture_1.jpeg)

![](_page_40_Picture_1.jpeg)

![](_page_41_Picture_1.jpeg)

![](_page_42_Picture_1.jpeg)

Tres verificaciones rápidas para la evaluación de los modelos de regresión múltiple

![](_page_43_Figure_1.jpeg)

evaluación del coeficiente de determinación por medio de una prueba de hipótesis utilizando el estadístico *F* (ANOVA).

Lo segundo que hay que considerar es si estos resultados son estadísticamente significativos para el nivel de confianza deseado.

![](_page_44_Picture_38.jpeg)

Ho =  $b_1$ =  $b_2$ =  $b_3$ = 0  $Ha = b_1 \neq b_2 \neq b_3 \neq 0$ 1)  $b_1 < 0$  $b_2 > 0$ 3) Prueba de hipótesis con el estadístico *F*

### Descomposición de las Series de Tiempos

Significa encontrar los componentes básicos de tendencia, estacionalidad y ciclos de la serie. Los índices se calculan para las estaciones y los ciclos. El procedimiento de proyección reversa entonces el proceso proyectando la tendencia y ajustándola mediante los índices estacionales y cíclicos, que han de ser determinados en el proceso de descomposición.

### Descomposición de las Series de Tiempos

![](_page_46_Figure_1.jpeg)

Encontrar el componente tendencial

Proyectar el componente de tendencia hacia el futuro

Multiplicar el componente de tendencia por el estacional

![](_page_47_Picture_2.jpeg)

#### PASO 1 DETERMINAR EL FACTOR ESTACIONAL

![](_page_48_Picture_168.jpeg)

(600+2400+3800)/3=2267 2267/2779=0,82

![](_page_49_Picture_2.jpeg)

![](_page_50_Picture_1.jpeg)

![](_page_51_Picture_1.jpeg)

![](_page_52_Picture_3.jpeg)

![](_page_53_Picture_5.jpeg)

![](_page_54_Picture_2.jpeg)

#### PASO 2 DESESTACIONALIZAR LOS DATOS **ORIGINALES**

![](_page_55_Picture_152.jpeg)

![](_page_56_Picture_1.jpeg)

![](_page_57_Picture_17.jpeg)

PASO 3 DESARROLLAR UNA LÍNEA DE REGRESIÓN DE MÍNIMOS CUADRADOS PARA LOS DATOS DESESTACIONALIZADOS

$$
Y = a + bx
$$
  
 
$$
Y = 554,9 + 342,2 X
$$
  

$$
b = \frac{\sum xy - n(y)(x)}{\sum x^{2} - n(x)^{2}} = \frac{265707 - 12(2779,2)(6,5)}{650 - 12(6,5)} = 342,2
$$

$$
\overline{a} = \overline{y} - b\overline{x} = 2779,2 - (342,2)(6,5) = 554,9
$$

![](_page_59_Picture_1.jpeg)

![](_page_60_Picture_3.jpeg)

![](_page_61_Picture_1.jpeg)

![](_page_62_Picture_1.jpeg)

![](_page_63_Picture_1.jpeg)

![](_page_64_Picture_1.jpeg)

![](_page_65_Picture_2.jpeg)

#### PASO 4 REALIZAR LA PROYECCIÓN FINAL MULTIPLICANDO LA LÍNEA DE REGRESIÓN POR EL FACTOR ESTACIONAL

![](_page_66_Figure_1.jpeg)

 $5003,5*0,82 = 4102,87$ 

![](_page_67_Picture_1.jpeg)

![](_page_68_Picture_2.jpeg)

![](_page_69_Picture_1.jpeg)

![](_page_70_Picture_1.jpeg)